# **Memory Allocation III** CSE 351 Autumn 2023

#### **Guest Instructor:**

Ellis Haker

#### **Teaching Assistants:**

Afifah Kashif Malak Zaki Bhavik Soni Naama Amiel Cassandra Lam Nayha Auradkar David Dai Pedro Amarante Dawit Hailu Renee Ruan Ellis Haker Simran Bagaria Eyoel Gebre Will Robertson Joshua Tan

Connie Chen Nikolas McNamee

#### My C program exit without freeing allocated memory

#### OS:

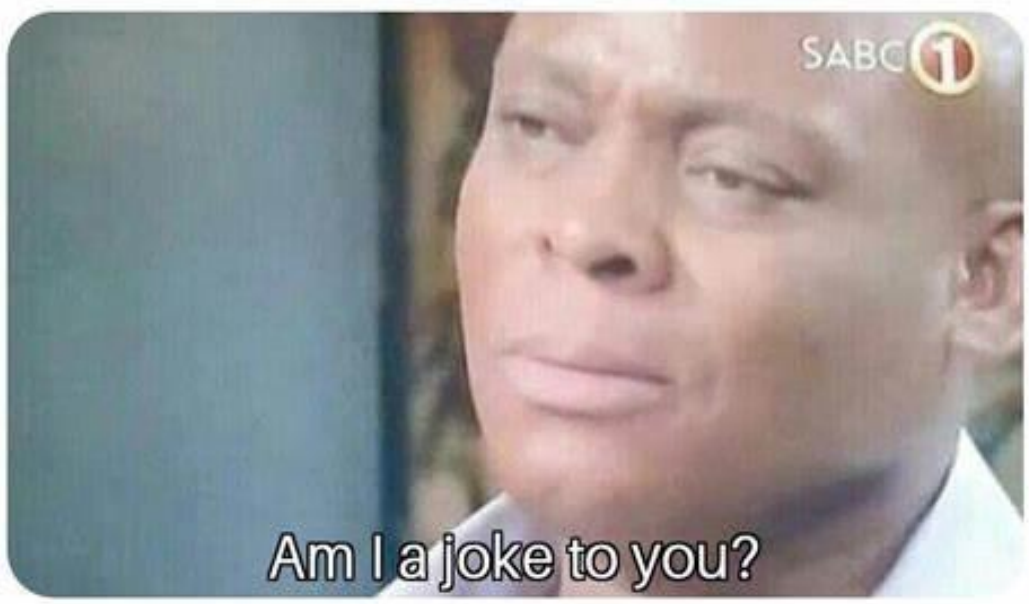

#### **Relevant Course Information**

- ❖ HW21 due *Friday* (11/24)
- $\div$  Lab 4 due Monday (11/27)
- ❖ Lab 5 released today, due 12/7 (last Thursday before final)
- ❖ Virtual section this week on memory allocation (videos)
- ❖ Support hour changes will be posted on Ed tonight
- ❖ Looking ahead
	- Final Dec. 11-13, regrade requests Dec. 17-18
	- Check your grades in Canvas as we go

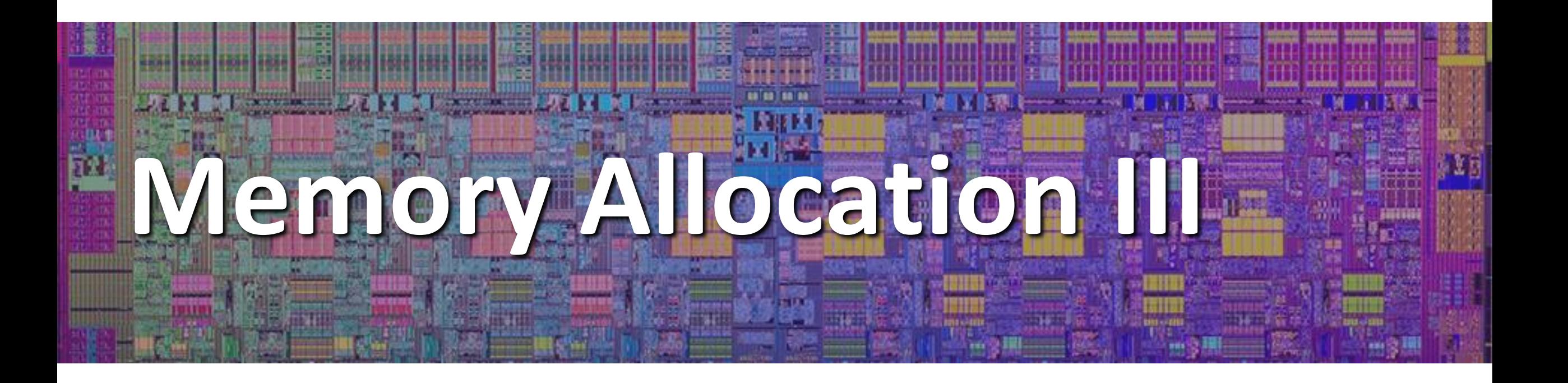

# **Lesson Summary (1/3)**

- ❖ **Garbage collection:** automatically freeing space on the heap when no longer needed
	- Part of an **implicit** memory allocator
	- Free any memory no longer reachable by the program's local variables
- ❖ Done in many languages (Java, Python, etc.), but *not C!*
	- $\blacksquare$  Why? C gives us access to raw pointers
		- Pointer arithmetic makes it hard for the compiler to know where a block starts
		- Casting could "hide" a pointer
	- Garbage collectors for C exist, but they're inefficient, not part of the standard

# **Lesson Summary (2/3)**

- ❖ **Mark-and-Sweep** is a common way of implementing a garbage collector
	- Store a **mark bit** for each heap block
	- 1. Start at **root nodes** (local variables that point to the heap)
	- 2. Recursively mark every heap location accessible by the root nodes
	- 3. Go through every heap block, free any unmarked blocks

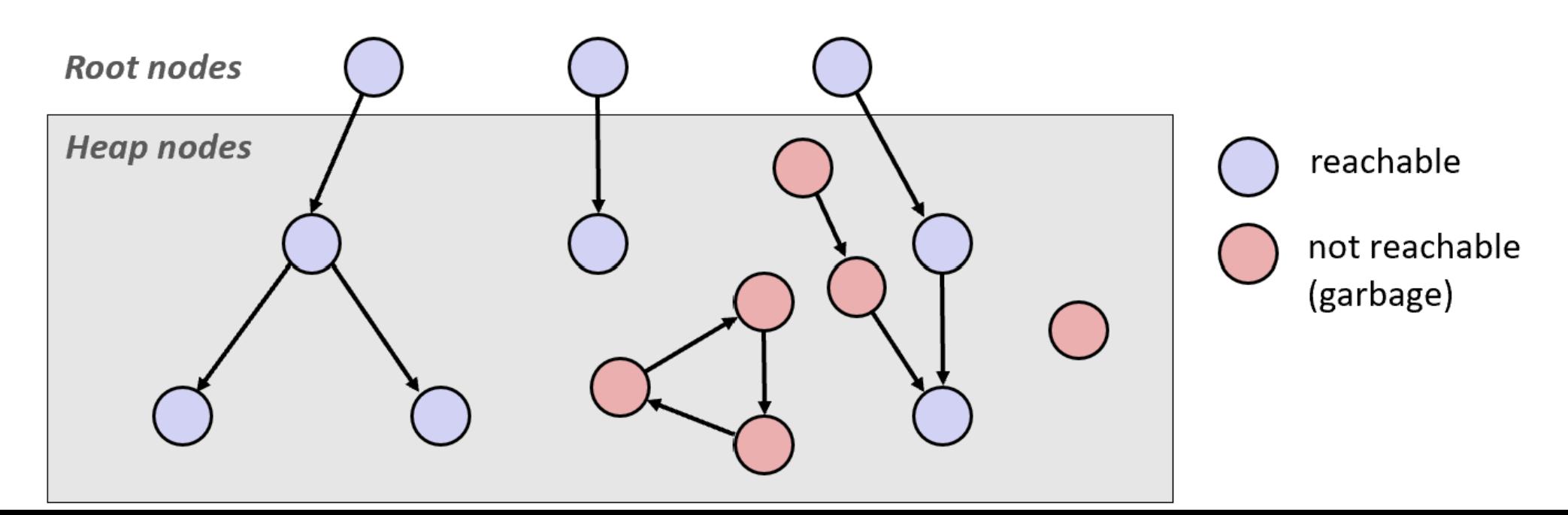

# **Lesson Summary (3/3)**

- ❖ Common malloc-specific bugs:
	- **Memory leak:** allocating space with malloc, but never freeing it
	- **Double-free:** freeing the same block twice
	- **Accessing a freed block:** using a block after it's been freed
	- **Wrong allocation size:** not allocating enough space for your data
- ❖ Any other memory-related bugs also apply here

### **Lesson Q&A**

- ❖ Terminology:
	- Garbage collection: mark-and-sweep
	- Memory-related issues in C
- ❖ Learning Objectives:
	- Explain the tradeoffs between different allocator implementations, policies, and strategies.
	- Identify and debug issues such as memory leaks, incorrect pointer use, or buffer overflow in C programs.
- ❖ What lingering questions do you have from the lesson?

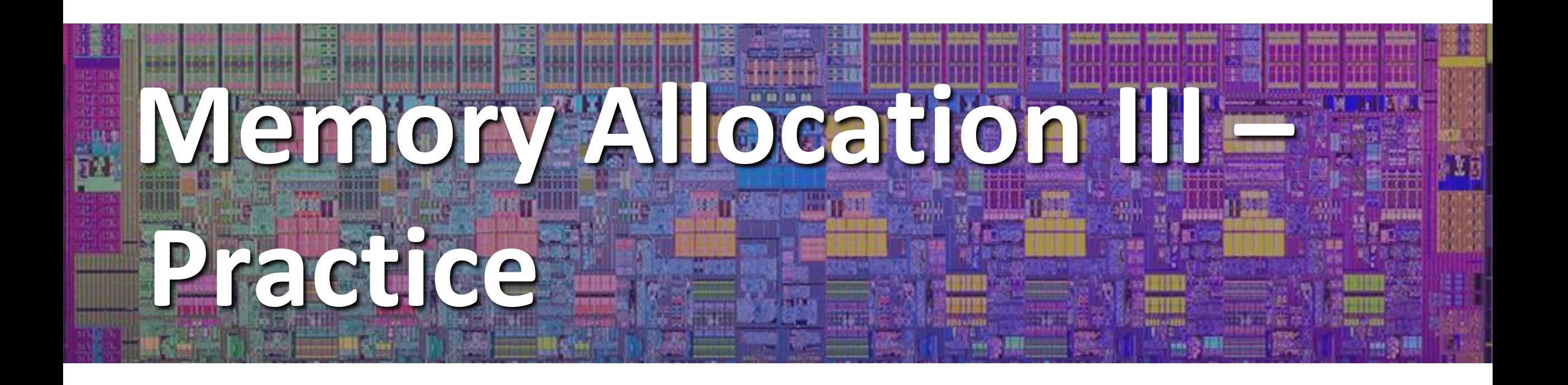

# **Memory-Related Perils and Pitfalls in C**

- ❖ Dereferencing a non-pointer
- ❖ Accessing a freed block
- ❖ Double-free
- ❖ Memory leak
- ❖ No bounds checking
- ❖ Reading uninitialized memory
- ❖ Referencing nonexistent variable
- ❖ Wrong allocation size

### **Find That Bug! (Slide 10)**

```
char s[8];
int i;
gets(s); /* reads "123456789" from stdin */
```
# **Find That Bug! (Slide 11)**

```
int* foo() {
   int val = 0;
   return &val;
}
```
#### **Find That Bug! (Slide 12)**

```
int** p;
p = (int**)malloc( N * sizeof(int) );
for (int i = 0; i < N; i++) {
  p[i] = (int*) malloc( M * sizeof(int) );
}
```
• N and M defined elsewhere (#define)

#### **Find That Bug! (Slide 13)**

```
/* return y = Ax */
int* matvec(int** A, int* x) { 
   int* y = (int*)malloc( N*sizeof(int) );
   int i, j;
   for (i = 0; i < N; i++)for (j = 0; j < N; j++)y[i] += A[i][j] * x[j];
   return y;
}
```
• A is NxN matrix,  $x$  is N-sized vector (so product is vector of size N)

• N defined elsewhere (#define)

# **Find That Bug! (Slide 14)**

- ❖ The classic scanf bug
	- **int** scanf(**const char \***format)

```
int val;
...
scanf("%d", val);
```
#### **Find That Bug! (Slide 15)**

```
x = (int*) malloc( N * sizeof(int) );
   // manipulate x
free(x);
   ...
y = (int*)malloc( M * sizeof(int) );
   // manipulate y
free(x);
```
### **Find That Bug! (Slide 16)**

```
x = (int*) malloc( N * sizeof(int) );
   // manipulate x
free(x);
   ...
y = (int*) malloc( M * sizeof(int) );
for (i=0; i<M; i++)
   y[i] = x[i] + j
```
# **Find That Bug! (Slide 17)**

```
typedef struct L {
   int val;
   struct L* next;
} list;
void foo() {
   list* head = (list*) malloc( sizeof(list) );
   head->val = 0;
   head->next = NULL;
      // create and manipulate the rest of the list
      ...
   free(head);
   return;
}
```
# **What about Java or ML or Python or …?**

- ❖ In *memory-safe languages*, most of these bugs are impossible
	- Cannot perform arbitrary pointer manipulation
	- $\blacksquare$  Cannot get around the type system
	- Array bounds checking, null pointer checking
	- Automatic memory management
- ❖ But one of the bugs we saw earlier is possible. Which one?

### **Memory Leaks with GC**

- ❖ Not because of forgotten free we have GC!
- ❖ Unneeded "leftover" roots keep objects reachable
	- Nullifying a variable that is no longer in use can improve performance
- ❖ Example: Don't leave big data structures you're done with in a static field

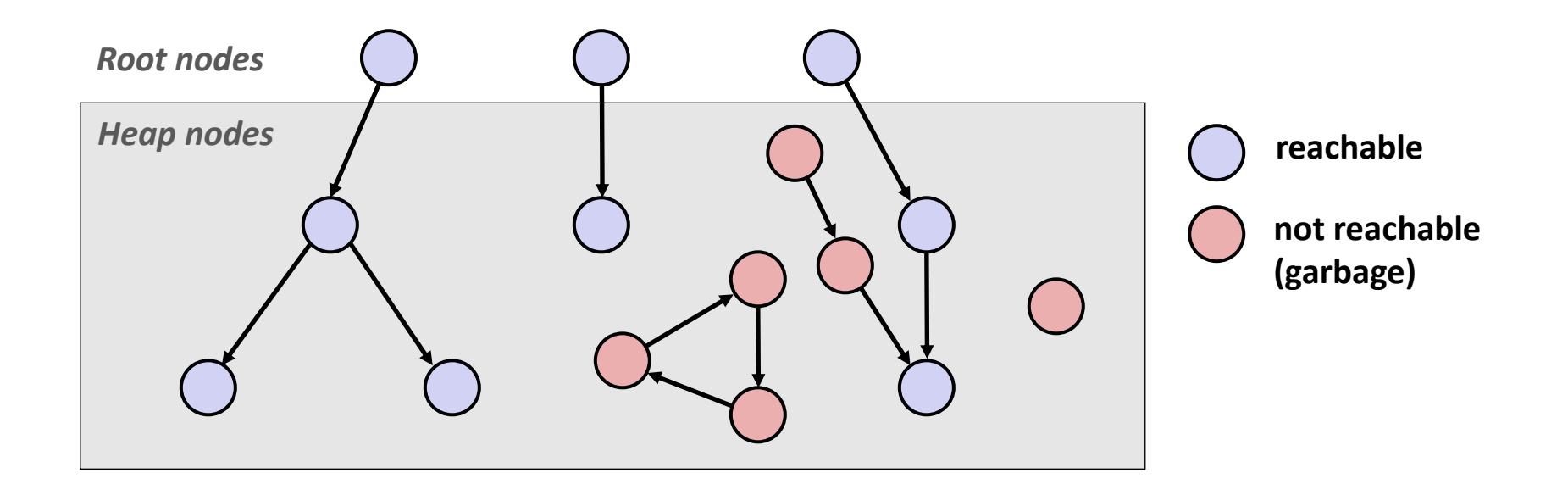

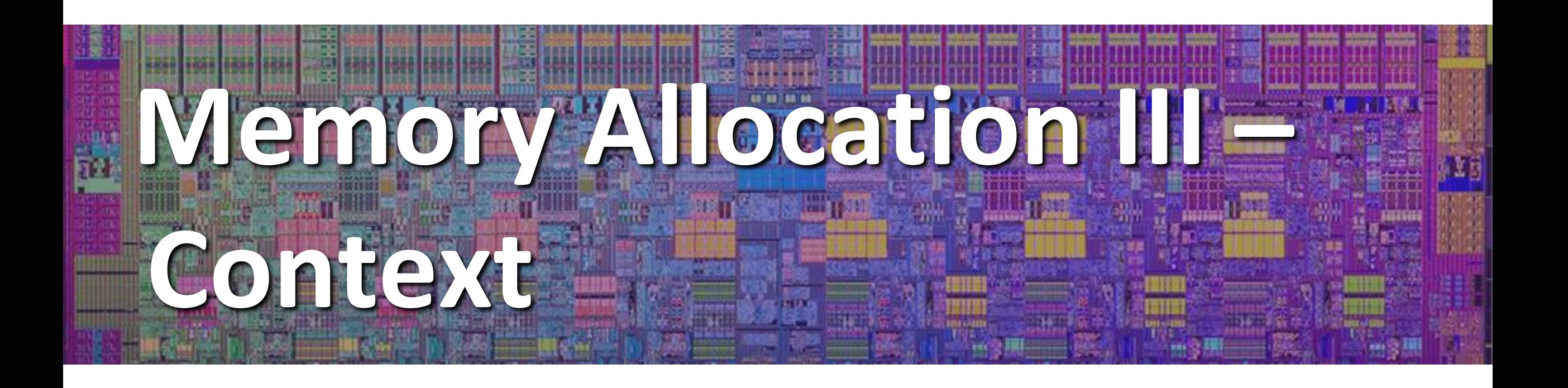

# **Debugging**

"As soon as we started programming, we found to our surprise that it wasn't as easy to get programs right as we had thought. Debugging had to be discovered. I can remember the exact instant when I realized that a large part of my life from then on was going to be spent in finding mistakes in my own programs."

– *Memoirs of a Computer Pioneer*  by Maurice Wilkes

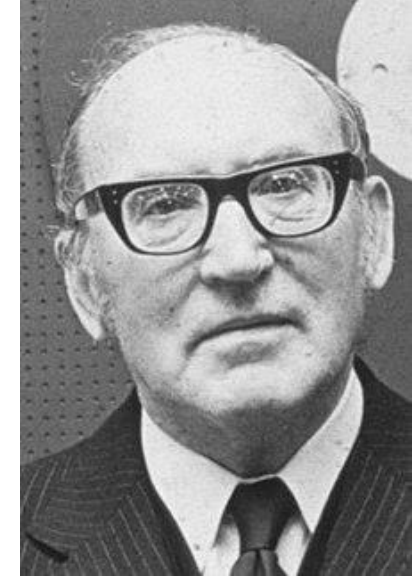

# **Quick Debugging Note**

- ❖ Staring at code until you think you spot a bug is generally *not* an effective way to debug!
	- $\blacksquare$  Of course it looks logically correct to you you wrote it!
	- Language like C doesn't abstract away memory  $-$  it's part of your program state that you need to keep track of
		- Your code will only get longer and more complicated in the future: there's too much to try to keep track of mentally
- ❖ Instead, start with bad/unexpected behavior to guide your search
	- Memory bugs/"errors" can be especially tricky because they often don't result in explicit errors or program stoppages

# **Dealing With Memory Bugs**

- ❖ Make use of all of the tools available to you:
	- Pay attention to compiler warnings and errors
	- Use debuggers like GDB to track down runtime errors
		- Good for bad pointer dereferences, bad with other memory bugs
	- valgrind is a powerful debugging and analysis utility for Linux, especially good for memory bugs
		- Checks each individual memory reference at *runtime* (*i.e.*, only detects issues with parts of code used in a specific execution)
		- Can catch many memory bugs, including bad pointers, reading uninitialized data, double-frees, and memory leaks

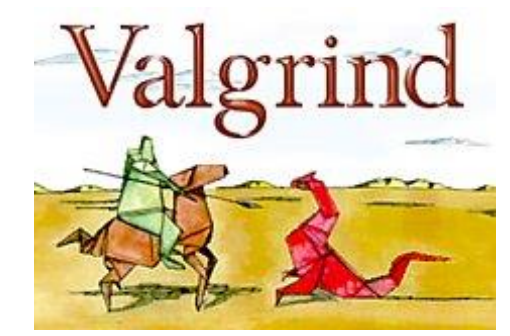

# **Debugging Strategies**

- ❖ You've got to find what works best for you
- ❖ Try a lot your debugging technique should grow over time and some techniques will work better for different domains
	- **Print debugging**
	- Using a debugger
	- **Visualizations**
	- Generating thorough test cases/suites etc.
- ❖ But this isn't what we're here to talk about now…

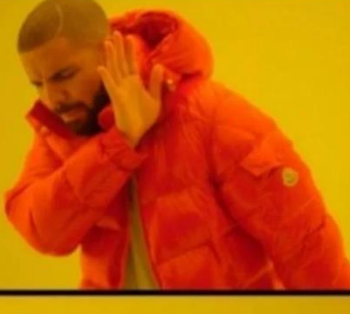

**Using a** debugger

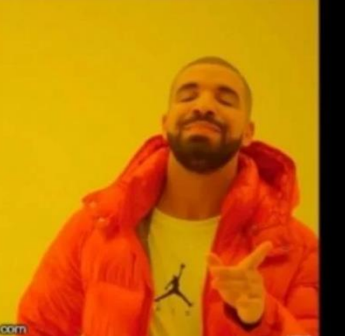

**Commenting** out lines until you find the one causing the bug

- ❖ This is also a learning process!
- ❖ Why is this necessary (and difficult)
	- CS actively encourages prolonged periods of mental concentration
		- Easy to tune everything else out when you remain immobile just a few feet from your screen (and screens are getting bigger)
		- Long coding sessions and late nights are socially and culturally encouraged
			- Hackathons are explicitly designed this way!
		- Tech companies entice you to stay at work with free food and amenities

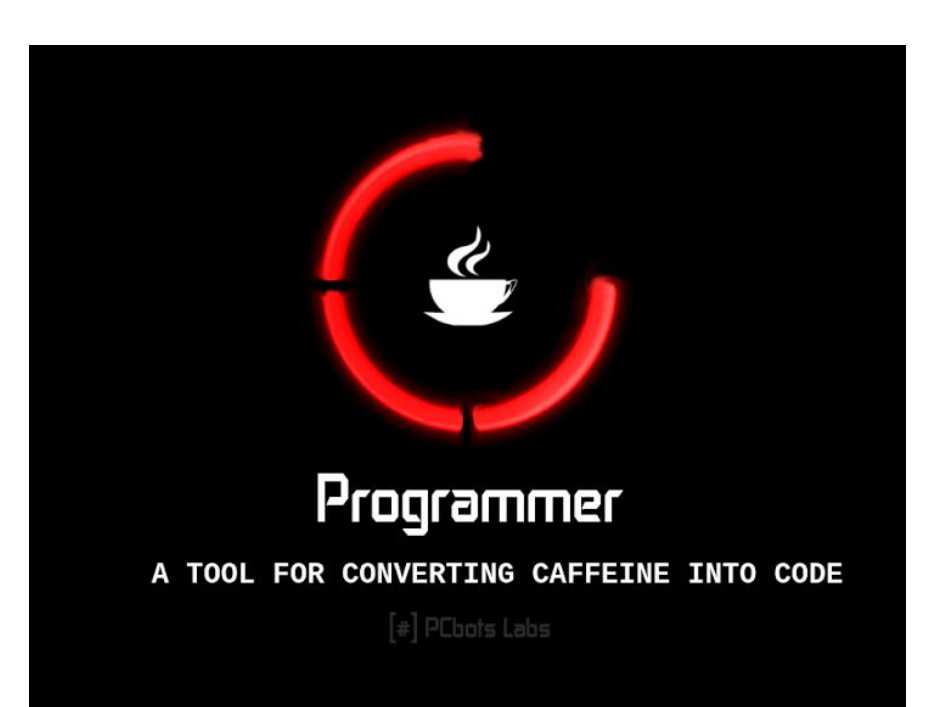

- ❖ This is also a learning process!
- ❖ Why is this necessary (and difficult)?
	- When your code doesn't work, it can evoke a lot of different emotions
	- A heightened emotional state can impede your thinking ability and scope, which can cause you to spiral
		- Can interact with imposter syndrome, stereotype threat, and other self-esteem issues
	- **E** As your mood drops, this can also manifest physically in your body  $-$  bad posture, feeling "tense," delaying attending to your needs or causing you to forget altogether

- ❖ **Mindfulness:** "The practice of bringing one's attention in the present moment"
	- Lots of different definitions and nuance, but we'll stick with this broad definition and not the wellness craze
- ❖ While debugging, try to be *mindful* of your emotional and physical state as well as your current approach
	- Are you focused on the task at hand or distracted?
	- Am I calm and/or rested enough to be thinking "clearly?"
	- How is my posture, breathing, and tenseness?
	- Do I have any physical needs that I should address?
	- What approach am I trying and why? Are there alternatives?

- ❖ Try: set a timer for <your interval of choice> (*e.g.*, 15 minutes) to evaluate your state and approach
- ❖ If you're distracted, feeling frustrated, tense, or need to address something, *take a break!*
	- You will often find that you'll make a discovery while on a break or at least recover from setbacks
	- Breaks also vary wildly by individual and situation
		- Make sure that you actually feel rested afterward
		- *e.g.*, make tea, work out, do chores, chat with friends, engage in hobbies, rest

# **Supporting Yourself**

- ❖ There are few guarantees for support, besides the support that you can give yourself
	- Get comfortable in your own skin and stand up for yourself
	- Can also find support from peers, mentors, family, friends
- ❖ Your wellbeing is much more important than your assignment grade, your GPA, your degree, your pride, or whatever else is pushing you to finish *right now*
- ❖ Don't attach too much of your self-worth to programming and debugging
	- There's so much more that makes you a wonderful and worthwhile human being!

# **Discussion Question**

- ❖ Discuss the following question(s) in groups of 3-4 students
	- I will call on a few groups afterwards so please be prepared to share out
	- Be respectful of others' opinions and experiences
- ❖ What are your go-to debugging strategies?
- ❖ What helps you when you're stuck on a particularly hard problem?

# **Group Work Time**

- ❖ During this time, you are encouraged to work on the following:
	- 1) If desired, continue your discussion
	- 2) Work on the homework problems
	- 3) Work on the current lab
- ❖ Resources:
	- You can revisit the lesson material
	- Work together in groups and help each other out
	- Course staff will circle around to provide support